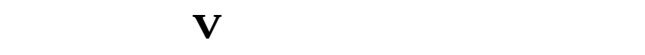

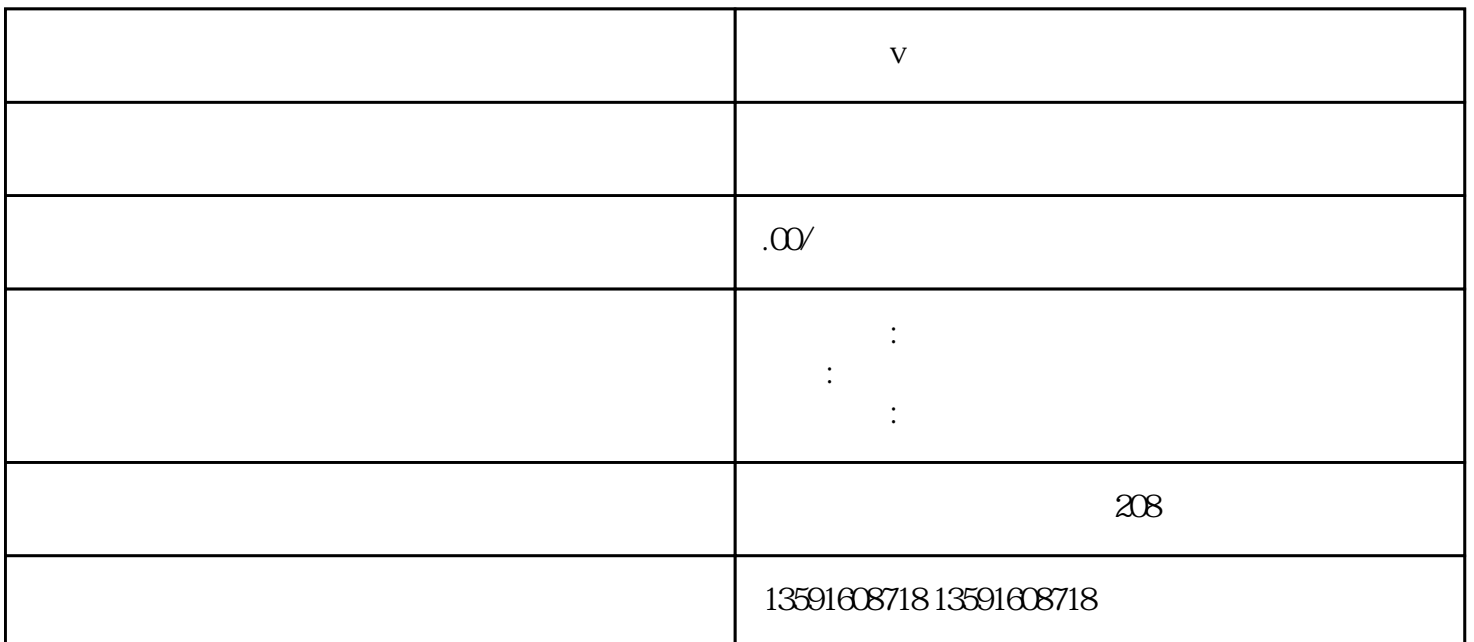

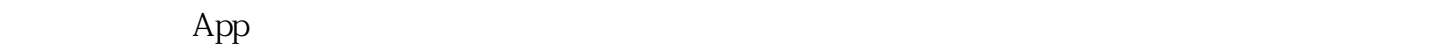

如"聚光教程"或者"高光使用技巧",就能找到很多用户分享的经验和教程。在小红书上也有很多美

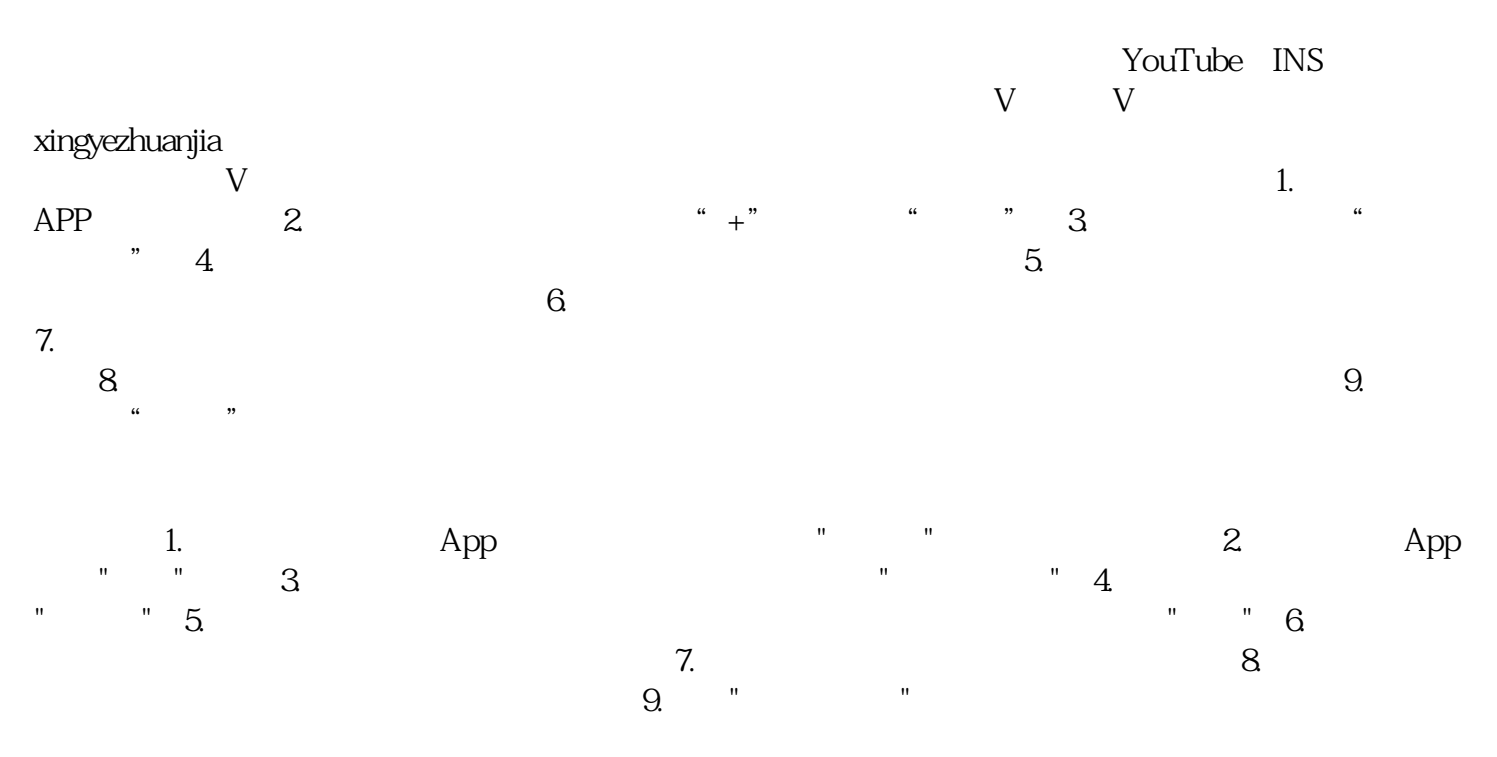